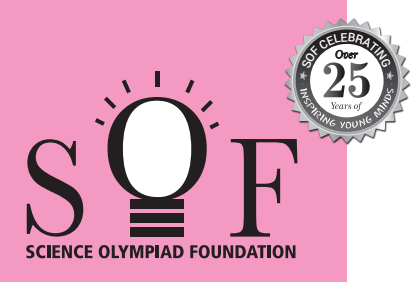

# **SAMPLE PAPER SYLLABUS 2024-25** CLASS

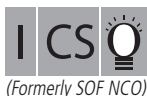

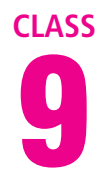

SOF INTERNATIONAL COMPUTER SCIENCE OLYMPIAD Scan the OR cod for more details PATTERN & MARKING SCHEME **Section (1) Logical Reasoning (2) Computer Science (3) AI, Robotics and Information Technology (4) Achievers Section No. of Questions 10 30 5 5 Marks per Ques. 1 1 1 3** Total Questions : 50 Time : 1 hr.

#### **SYLLABUS**

**Section – 1 :** Verbal and Non-Verbal Reasoning.

**Section – 2 :** Algorithms and Flowcharts in Programming, Number System (Binary to decimal and decimal to binary conversion), Visual Basic, Animations, HTML & CSS (Links, Anchors and Table tags), MS-Word, MS-Excel(Formula Auditing, Data Tools, Protecting and Sharing workbooks/worksheets, Working with cell range), MS-PowerPoint, Hardware, Software, Input & Output Devices, Memory & Storage Devices, Flash CS6, Multimedia, Networking, Cyber Safety,Operating Systems (Types-Interactive (GUI based), Real Time and Distributed, Commonly used OS), Using Windows 10, Introduction to Scratch, Introduction to Python 3.11 (as of December 2022). **Section – 3 :** AI, Robotics, IT Gadgets, Devices, Apps, Computerization, and other Developments in the Field of IT.

**Section – 4 :** Higher Order Thinking Questions - Syllabus as per Sections 2 and 3.

**Questions are based on Windows 10 and MS-Office 2016.**

#### **LOGICAL REASONING**

**1.** Study the diagram below and identify the region representing youth who are unemployed but educated.

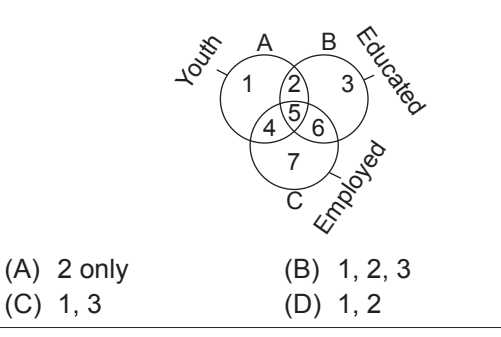

- **2.** In a certain code language,
	- (I) 'pit dar na' means 'you are good';
- (II) 'dar tok pa' means 'good and bad';
- (III) 'tim na tok' means 'they are bad'.

In that language, which word stands for 'they'?

- (A) na (B) tok (C) tim (D) pit
- **3.** Four different positions of a dice are shown below. Find the number on the face opposite to the face showing 2.

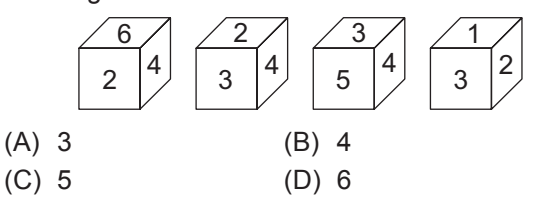

#### **COMPUTER SCIENCE**

- **4.** What is the binary representation of decimal number 25?
	- (A) 10101
	- (B) 11001
	- (C) 01100
	- (D) 00110
- **5.** \_\_\_\_\_\_\_\_ of File Explorer shows the path of the currently selected folder in Windows 10.
	- (A) Address bar
- (B) Status bar
- (C) Search box
- (D) None of these
- **6.** In Visual Basic **business** control is used to accept input from user as well as displays the output.
	- (A) Command
	- (B) Shape
	- (C) Timer
	- (D) TextBox

### **AI, ROBOTICS AND INFORMATION TECHNOLOGY**

- **7.** Which of the following AI application programs understands natural language voice commands and completes tasks for the user?
	- (A) Cybot
	- (B) Virtual assistant
	- (C) Ubuntu
	- (D) All of these
- **8.** Which of the following is not a mobile operating system?
	- (A) Novell Network
	- (B) Apple iOS
	- (C) Windows Phone
	- (D) Android OS

## **ACHIEVERS SECTION**

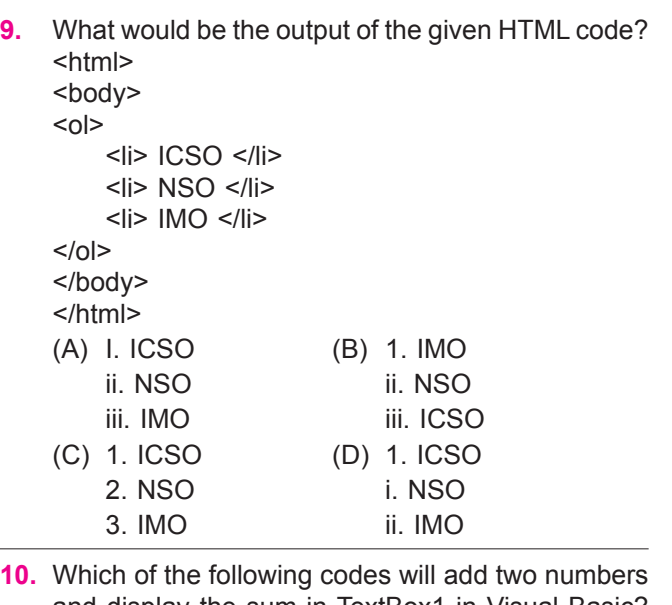

- and display the sum in TextBox1 in Visual Basic? (Assume that the Name property of the TextBox is Text1)
	- (A) Private Sub Command1 Click ( ) Dim Num1, Num2, Result As Int Num  $1 = 5$ ;
- Num  $2 = 8$ ;  $Result = Num1 + Num2;$ Text1.Val = Result; End Sub
- (B) Private Sub Command1 Click () Dim Num1, Num2, Result As Integer  $Num1 = 5$  $Num2 = 8$ Result = Num1 + Num2 Text1.Text = Result End Sub
- (C) Private Sub Command1\_Click ( ) Dim Num 1, Num 2, Result as Integer Result =  $Num 1 + Num 2$ Text1.Val = Result End Sub
- (D) Private Sub Command1\_Click ( ) Dim Num1, Num2, Result As Int Num $1 = 5$ ;  $Num2 = 8$ : Result = Num1 + Num2; Val (Text 1. Text) = Result End Sub

**SPACE FOR ROUGH WORK**

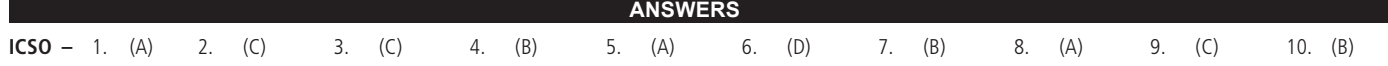